### まえがき………………………………………………………………i

### 1ホームページ

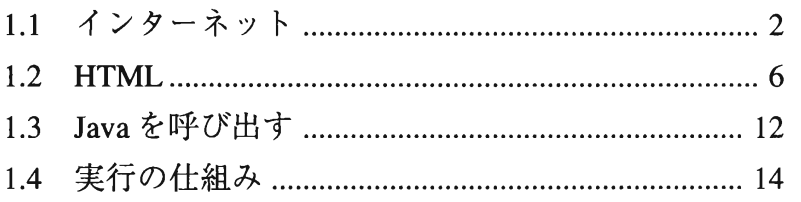

### 2 図形の表示

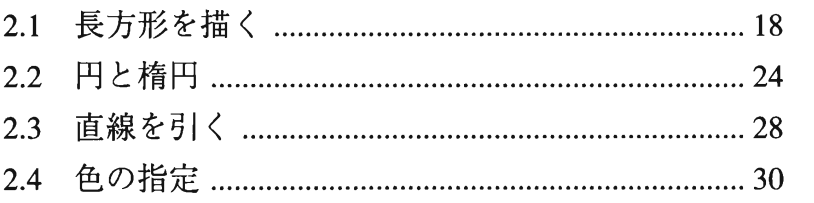

#### る変数を使う

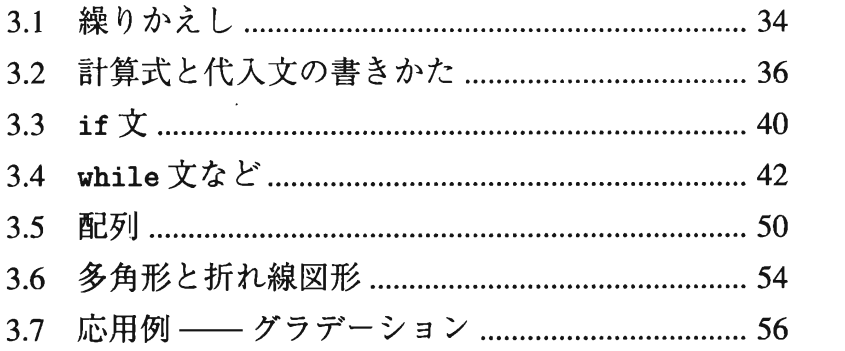

## 4文字の入出力

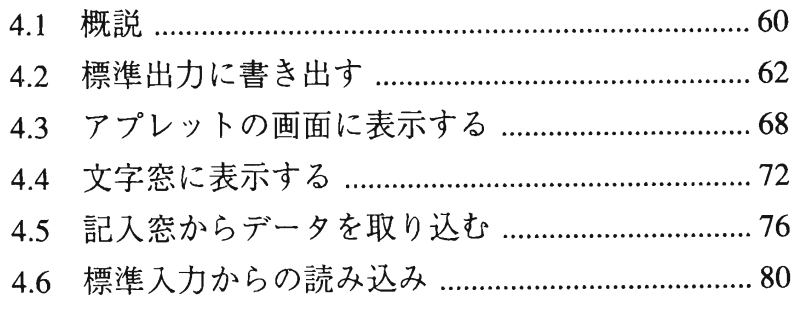

## 5マウスを使う

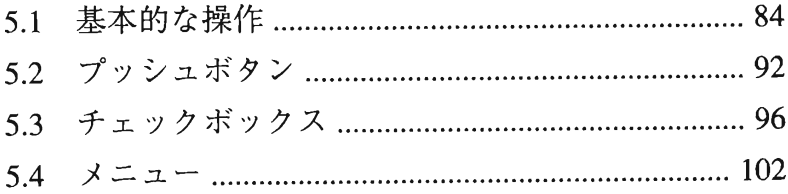

# 6アニメーション

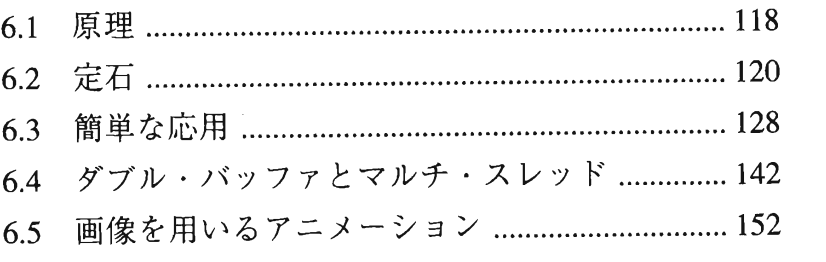

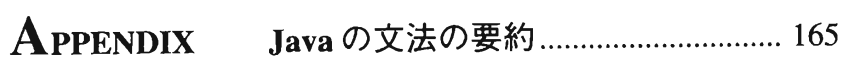

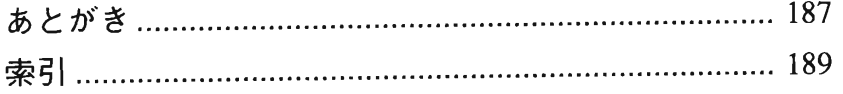